Low level attacks Assembly (part 2)

### Mario Alviano

University of Calabria, Italy

A.Y. 2019/2020

- push operand
- pop address/register
- Used for local variables
- Used to create cached copies
- Used for passing arguments to procedures

Use lea register, memory to load a memory address into a register

#### Alert!

The use of square brackets in this case does not dereference!

#### Example

- lea edi, [ebx+4\*esi]
- lea eax, [var]

■ Conditional jumps can be used for implementing loops

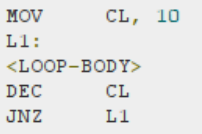

- $\blacksquare$  Alternatively, loop label can be used
- If it decrements ECX and jumps to  $label$  if not zero

mov ECX, 10  $11:$ <loop body> loop 11

### Example

Try loops.asm

## ■ Subroutines are identified by labels

- Subroutines are called by call label
	- **Pushes EIP into the stack, and jumps to**  $label$
- **Each subroutine terminates with**  $ref$ 
	- $\blacksquare$  Pops an address from the stack, and jumps to it

### Example

Try subroutine.asm

- How to share subroutines?
- We must agree on some strategy to pass paramenters
- Several conventions do exist
- $\blacksquare$  We will consider the C/C<sub>++</sub> convention
- $\blacksquare$  Essentially, use the stack!

### Two sets of rules

- **1** The first set is for the caller
- 2 The second set is for the callee

# Caller rules

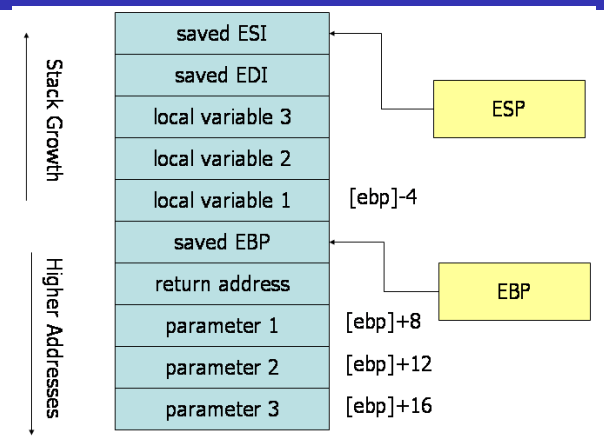

- 1 Push *caller-saved* registers: EAX, ECX, EDX
- 2 Push arguments in reverse order (allow varadics)
- 3 Use the call instruction (push return address, and jump)
- 4 Remove parameters from the stack (add their size to ESP)
- 5 Restore caller-saved registers (pop them from the stack)

# Callee rules (1)

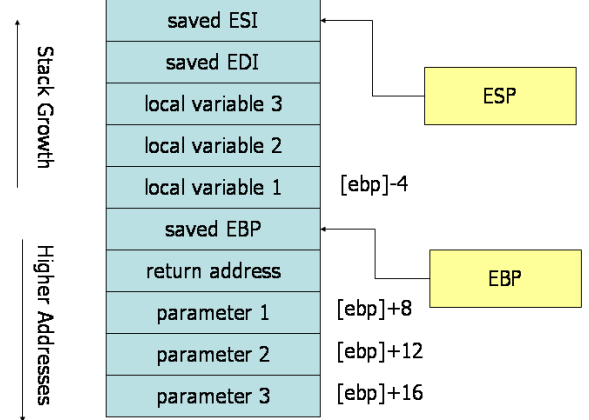

Subroutine Prologue

- 1 Push EBP, and then copy ESP into EBP
	- All parameters are in EBP-offset
- 2 Allocate local variables in the stack
	- Subtract their size from ESP
	- All local variables are in EBP+offset
- 3 Push *callee-saved* registers: EBX, EDI, ESI

# Callee rules

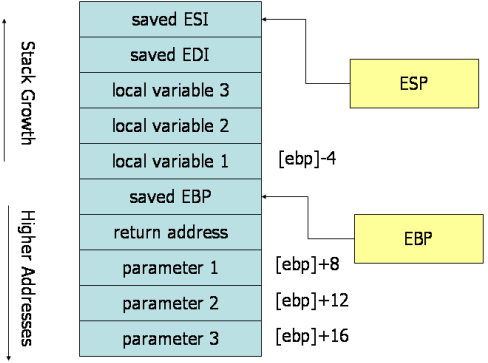

Subroutine Epilogue

- **1** Leave the return value in EAX
- 2 Restore callee-saved registers (pop them)
- **3** Deallocate local variables
	- Add their size to ESP
	- Better alternative, copy EBP into ESP
- 4 Restore the previous EBP (pop it)
- 5 Return to the caller by executing ret

#### Instruction leave is equivalent to

- mov esp, ebp
- pop ebp

It is a shortcut for  $3$  and  $4$  in the previous slide.

### Example

Try convention.asm

- Declare used functions: extern printf
- $\blacksquare$  The entry point is the function main
- Use everything we just learned about assembly!

### Example

Write and read

- Use printf to write in STDOUT
- Use scanf to read from STDIN
- $\blacksquare$  Let's have a look at  $\text{print}$ , asm and scanf.asm

Read a sequence of positive integers terminated by -1, and

- **1** Print the maximum number of the sequence
- 2 Print the sum of all numbers
- **3** Print the sum of all even numbers
- 4 Print the size of the largest subsequence of even numbers

Read a sequence of N integers (N read from STDIN), and

- 5 Print 1 if the sequence is a palindrome, otherwise print 0
- 6 Print the most frequent number
- **7** Print the less frequent number

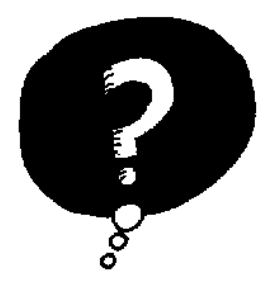

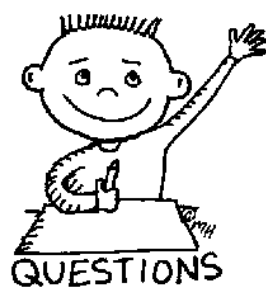

# END OF THE LECTURE